PDF Champ +ключ Product Key Full Скачать бесплатно For PC

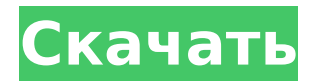

Бесплатное программное обеспечение для расшифровки PDF Champ Crack Keygen 2.1 и шифрования PDF Champ 2.2 — это мощная утилита для работы с PDF-файлами. PDF Champ — это удобное и простое в использовании приложение, которое поможет вам управлять

**PDF Champ Crack Free**

документами. Он позволяет расшифровывать или шифровать PDF-файлы, объединять несколько документов или разделять большие на несколько частей, генерировать счетафактуры и преобразовывать файлы в несколько форматов изображений. Простая утилита для управления PDF Новички должны найти это

приложение очень доступным, так как оно имеет минималистичный интерфейс и размещает все включенные инструменты в пределах досягаемости. Тем не менее, было бы полезно, если бы была предоставлена некоторая базовая документация. Вы можете импортировать отдельные PDF-файлы и просматривать их перед

выполнением каких-либо изменений, но действия перетаскивания не поддерживаются. Пользовательский интерфейс довольно простой и устаревший, но его макет прост и понятен. Шифруйте или расшифровывайте PDFфайлы и применяйте водяные знаки Защита ваших документов —

простая задача, так как вам нужно только указать, какие действия должны быть запрещены, и, при желании, указать пароль. Вы также можете расшифровать защищенные файлы PDF или заменить существующий пароль новым. Кроме того, PDF Champ позволяет наносить на документы текстовые или графические водяные

знаки. Вы можете изменить их непрозрачность и указать, где они должны быть размещены, но невозможно точно настроить их размещение. Объединяйте или разделяйте PDF-файлы и создавайте счета Приложение можно использовать для разделения больших документов на несколько

частей, и вы можете указать, из скольких страниц должен состоять каждый выходной файл. Кроме того, можно объединить любое количество PDF-файлов, чтобы создать документ большего размера. Если один из исходных файлов зашифрован, вы можете указать его пароль перед запуском операции.

Наконец, приложение включает в себя утилиту для создания счетов, которая может быть очень удобной, если вам нужно управлять своими финансами. В целом, PDF Champ — это простая и надежная утилита, которая поможет вам управлять документами. Он объединяет несколько полезных инструментов и

имеет простой, хотя и несколько устаревший интерфейс. ... vox4windows 27.06.2013 12:17 PDF Чемпион 2.1 39069 ВУ Эдитер 29.11.2012 22:15 Большое спасибо за это программное приложение. Я очень счастлив и благодарен за его результат. Ваша служба поддержки была очень любезна и любезна.

## vox4windows 30.11.2012 03

**PDF Champ Crack**

PDF Champ Cracked Version позволяет вам управлять файлами PDF и просматривать их. Он поддерживает как зашифрованные, так и незашифрованные файлы PDF и предлагает широкий спектр дополнительных

функций. Программа проста в использовании и может быть загружена сразу же, поэтому вы можете сразу же начать свое приключение в формате PDF. Функции: Создавайте, разделяйте и объединяйте документы PDF PDF Champ Torrent Download позволяет просматривать и изменять документы, а также шифровать или

расшифровывать их. Чтобы зашифровать файл, вам нужно указать пароль, а чтобы расшифровать его, вам нужно указать его пароль. Вы также можете применить водяной знак документа или водяной знак страницы к файлам PDF. Импорт и экспорт файлов в различных форматах С помощью приложения PDF Champ вы

можете импортировать и экспортировать файлы в различных форматах, а также загружать несколько файлов или выполнять их пакетную обработку с помощью одной операции. Создавайте счета из файлов PDF PDF Champ — это генератор счетов для любых документов, так как он способен генерировать многостраничные счета.

Кроме того, эта программа может объединить несколько PDF-файлов в один документ или разбить большой на несколько частей. определение константы экспорта: IconDefinition; экспортировать константу faBellSlashAlt: IconDefinition; экспорт константного префикса: IconPrefix; экспортировать const

iconName: IconName; экспортировать константную ширину: число; экспорт константной высоты: число; экспорт константных лигатур: строка[]; экспорт константы unicode: строка; export const svgPathData: string;Анализ вирусов в грудном молоке и детских смесях в Великобритании, 2006–2007 гг. Крайности в

микробиологии грудного молока встречаются редко. Поэтому мы исследовали образцы молока на наличие вирусов в соответствии со стандартными операционными процедурами инфекционной лаборатории. Образцы были получены в период с 2006 по 2007 год из случайной выборки унифицированных молочных смесей для

грудных детей (n=3300) и всего материнского молока (n=1425), взятых у матерей, участвовавших в большом рандомизированном контролируемом исследовании.За двухлетний период мы идентифицировали вирусы в восьми образцах молока семи отдельных матерей. У одной из этих матерей не было респираторных

симптомов, и у нее был ранее здоровый ребенок. Остальные шесть матерей страдали такими заболеваниями, как ринит (n=3), бронхит (n=1), кашель (n=1) и инфекция верхних дыхательных путей с лихорадкой и насморком. 1709e42c4c

Как и другие приложения PDF, PDF Champ может конвертировать, объединять, шифровать и расшифровывать файлы. Он также предлагает базовый форматтер. Программа также имеет возможность сканировать и извлекать информацию об изображении. Существует

**PDF Champ Crack+ Free Registration Code**

также мгновенный шредер файлов, чтобы гарантировать, что ваши файлы не могут быть восстановлены. Кроме того, PDF Champ может создавать счета в формате PDF. Его использование чрезвычайно просто, а отсутствие визуальных руководств означает, что все может немного усложниться. Он поддерживает версии PDF

до последней спецификации 2015 года. Дополнительные возможности: Уничтожитель файлов — возможность уничтожить зашифрованный PDF-файл, который можно легко восстановить программным обеспечением-призраком. Управление безопасностью PDF — шаблоны для защиты файлов PDF от

нежелательного редактирования. Автоматическое слияние страниц — возможность объединять несколько PDFфайлов в один. Совместимые файлы поддерживает наиболее широко используемые файлы PDF. Счета в формате PDF — создает счета в формате PDF из набора файлов шаблонов.

Как играть: 1. Установите PDF Champ Pro по доступным ссылкам в системе. 2. Используйте интерфейс, чтобы выбрать файл, добавить пароль и внести некоторые изменения. 3. Сохраните файл или выполните пакетное действие и все. Спасибо, что посетили наш раздел «Лучшие приложения». Несколько

дней назад вы могли легко загрузить PDF Champ Pro для Windows. Я и моя семья тоже этим пользуемся. Я заметил, что это с 2017 года. Есть ли новая версия? Что нового в новой версии? Есть ли новые функции? Спасибо, что посетили наш раздел «Лучшие приложения». Несколько дней назад вы могли легко загрузить PDF Champ Pro

для Windows. Я и моя семья тоже этим пользуемся. Я заметил, что это с 2017 года. Есть ли новая версия? Что нового в новой версии? Есть ли какие-то новые функции? В его прошлую деятельность входило членство в правлении Международной коалиции против ядерного оружия (ICAN) и Международной кампании за уничтожение

ядерного оружия (ICAN).В июне 2008 года Радек Сикорский опубликовал в блоге ICAN пост под названием «Все еще нет Сирии или Ирана? Действительно?" В статье говорится, что Организация по запрещению химического оружия (ОЗХО) не будет проверять заявления Израиля о химическом оружии; это

был очевидный «пиар-ход». Комментарии Сикорского об израильском химическом оружии не разрешили публиковать в Польше. Вместо этого его взгляды были опубликованы в Польше».

**What's New in the PDF Champ?**

## Преобразование файлов в форматы изображений

Объединение нескольких файлов PDF в один Разделить большие файлы на несколько частей Создание счетов Документы с водяными знаками Управление большим количеством файлов PDF Возможная причина ошибки PDF Champ 0x8001010E Решения для устранения 0x8001010E Откройте regedit, набрав regedit в

строке поиска, а затем нажмите Enter или нажмите кнопку OK. Перейдите к следующему: HKEY\_CURREN T\_USER\ПРОГРАММНОЕ ОБЕСПЕЧЕНИЕ\Классы\ Щелкните правой кнопкой мыши ключ файла PDF Champ.pdf и выберите «Удалить». Щелкните правой кнопкой мыши ключ файла PDF\_Champ.pdf и выберите «Переименовать».

и перезапустите приложение. Примечание Эта ошибка возникает из-за того, что расширения файлов не связаны с файлом. Переустановите PDF Champ Удалите содержимое папки Program Files, а затем повторно загрузите и установите PDF Champ. Повторно создайте

Введите подходящее имя

для файла. Закройте реестр

папку Откройте меню «Пуск» и нажмите «Выполнить». В окне меню «Пуск» введите %SystemRoo t%\System32\cmd.exe, а затем нажмите Enter или нажмите кнопку OK. Щелкните правой кнопкой мыши окно командной строки и выберите «Создать» > «Ярлык». Укажите имя ярлыка. Введите cmd, а затем

нажмите Enter или нажмите кнопку OK. Скопируйте ярлык на рабочий стол Откройте меню «Пуск» и нажмите «Выполнить». В окне меню «Пуск» введите %SystemRoot%\System32\cm d.exe, а затем нажмите Enter или нажмите кнопку OK. Щелкните правой кнопкой мыши окно командной строки и выберите «Создать» >

«Ярлык». Укажите имя ярлыка. Введите cmd, а затем нажмите Enter или нажмите кнопку OK. Скопируйте ярлык на рабочий стол Перезапустите приложение Закройте приложение и дважды щелкните ярлык PDF Champ. Перейдите в каталог Program Files. Щелкните правой кнопкой мыши папку PDF Champ и выберите

«Удалить». Перезагрузите приложение, а затем запустите его. Примечание Эта ошибка возникает из-за того, что расширения файлов не связаны с файлом. Переустановите PDF Champ

**System Requirements:**

## Freedoms: Защищает от многочисленных попыток стирать конфиденциальные части, когда вы часто используете виртуальн